### **LAPORAN TUGAS AKHIR**

# **"PEMBUATAN VIDEO DAN POSTER PROMOSI** *BRAND FORTUNE'S KITCHEN* **MELALUI MEDIA SOSIAL MENGGUNAKAN APLIKASI** *CANVA, PHOTOSHOP,* **DAN** *PREMIERE PRO***"**

Diajukan sebagai salah satu persyaratan untuk memperoleh gelar Ahli Madya

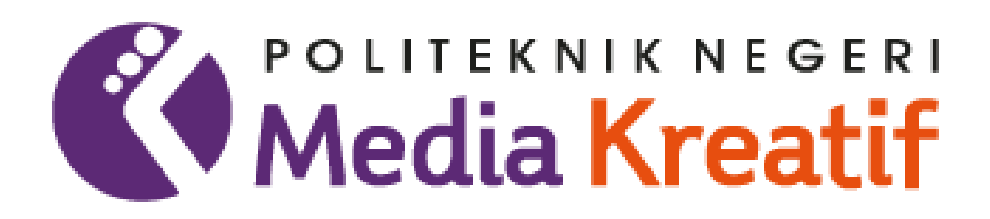

Disusun oleh WAHYU PUTRA DARMAWAN NIM:19264007

**PROGRAM STUDI PERIKLANAN JURUSAN DESAIN GRAFIS POLITEKNIK NEGERI MEDIA KREATIF PSDKU MAKASSAR 2022**

i

#### **LEMBAR PENGESAHAN TUGAS AKHIR**

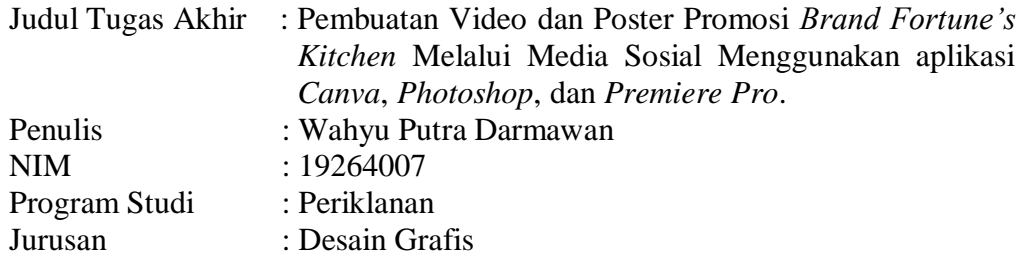

Tugas Akhir ini telah dipertanggung jawabkan di hadapan Tim Penguji Tugas Akhir di kampus Politeknik Negeri Media Kreatif pada hari Senin, tanggal 18 Juli 2022

Disahkan oleh :

Ketua Penguji.

Drs. H. Abdu Rahman, MM NIP. 195912311985031024

Anggota 1

Muh Sakir,S.Pd.,MT NIDN. 1010078304

Anggota 2

Najmawati Sulaiman, S.Pd., M.Si. NIP. 199102102019032013

Mengetahui, Koordinator Program Studi Periklanan

Junaedi,S.Pd.,M.Si

NIP. 1988012120201006

# **LEMBAR PERSETUJUAN TUGAS AKHIR**

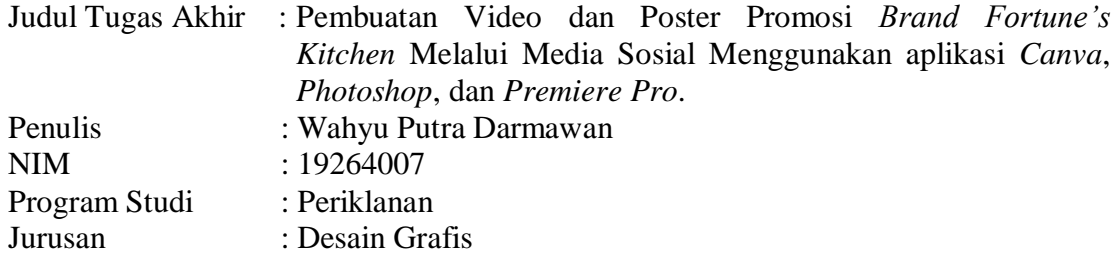

Tugas Akhir ini telah diperiksa dan disetujui untuk di sidangkan. Ditandatangani di Makassar, Kamis, 14 Juli 2022

Pembimbing 1

Muh.Sakir, S.Pd.,MT NIDN. 1010078304

Pembimbing 2

M. Djazman Addin, S.Si, M.Si. NIDN. 1010078304

Mengetahui, Koordinator Program Studi Periklanan

Junaedi S.Pd., M.Si NIP.199312222019032021

# **HALAMAN PERNYATAAN ORIGINALITAS TUGAS AKHIR DAN BEBAS PLAGIARISME**

Yang bertanda tangan di bawah ini :

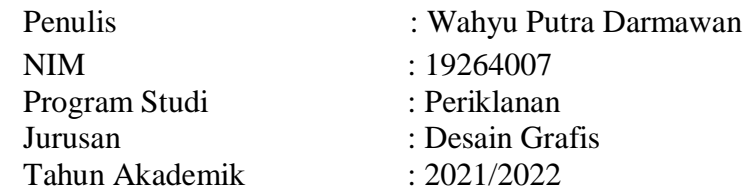

Dengan ini menyatakan bahwa Tugas Akhir saya dengan judul: Pembuatan Video dan Poster Promosi *Brand Fortune's Kitchen* melalui media sosial menggunakan aplikasi *Canva, Photoshop,* dan *Premiere Pro* **adalah original, belum pernah dibuat oleh pihak lain, dan bebas dari plagiarisme.**

Bilamana pada kemudian hari ditemukan ketidaksesuaiaan dengan pernyataan ini, saya bersedia dituntut dan diproses sesuai dengan ketentuan yang berlaku.

Demikian pernyataan ini dibuat dengan sesungguhnya dan dengan sebenar-benarnya.

Makassar, 18 Juli 2022 Yang menyatakan

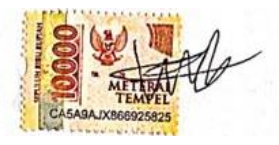

Wahyu Putra Darmawan 19264007

### **HALAMAN PERNYATAAN PUBLIKASI KARYA ILMIAH**

Sebagai civitas academica Politeknik Negeri Media Kreatif, saya yang bertanda tangan di bawah ini :

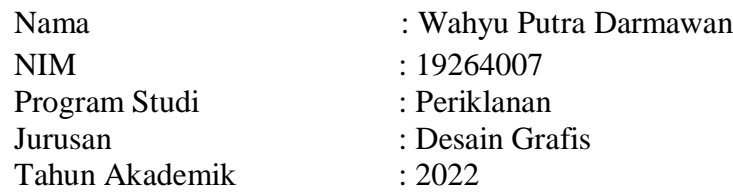

Demi pengembangan ilmu pengetahuan, menyetujui untuk memberikan kepada Politeknik Negeri Media Kreatif **Hak Bebas Royalti Nonekslusif (***Non-ekslusif Royalty-Free Right***)** atas karya ilmiah saya yang berjudul: Pembuatan Video dan Poster Promosi *Brand Fortune's Kitchen* melalui media sosial menggunakan aplikasi *Canva, Photshop,*dan *Premiere Pro* beserta perangkat yang ada (jika diperlukan).

Dengan Hak Bebas Royalti Nonekslusif ini Politeknik Negeri Media Kreatif berhak menyimpan, mengalihmedia/formatkan, mengelola dalam bentuk pangkalan data (*database*), merawat, dan mempublikasikan tugas akhir saya selama tetap mencantumkan nama saya sebagai penulis/pencipta dan sebagai pemilik Hak Cipta.

Demikian pernyataan ini saya buat dengan sebenarnya

Makassar, 18 Juli 2022 Yang menyatakan

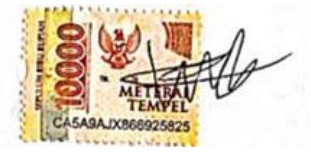

Wahyu Putra Darmawan NIM: 19264007

#### **ABSTRAK**

# **PROMOSI POSTER DAN VIDEO** *BRAND FORTUNE'S KITCHEN* **MELALUI MEDIA SOSIAL MENGGUNAKAN APLIKASI** *INSTAGRAM* **DAN** *WHATSAPP*

Ditulis Oleh : Wahyu Putra Darmawan, Prodi Periklanan, Jurusan Desain Grafis Dibimbing Oleh : Muh.Sakir, S.Pd.,MT Dibimbing Oleh : M. Djazman Addin, S.Si, M.Si.

*Promotion through social media is one of the marketing strategies used today to introduce and effectively promote a brand to the market. By using social media, Fortune's Kitchen has implemented an effective market strategy. The author uses several methods to write. After analyzing the author can conclude that By using social media as promotion for fortune's kitchen, it can help in sales value and also in market exposure value*

*Keywords: Social Media,Promotion,Market*

Promosi melalui media sosial adalah salah satu strategi marketing yang efektif digunakan saat ini untuk memperkenalkan dan mempromosikan suatu brand ke pasar. Dengan menggunakan promosi melalui media sosial, *Fortune's Kitchen* sudah menerapkan strategi pasar yang efektif. Penulis menggunakan beberapa metode untuk menulis.Setelah meanalisis penulis dapat menyimpulkan bahwa dengan menggunakan sosial media sebagai promosi untuk *Fortune's Kitchen*, dapat membantu dalam nilai penjualan dan juga dalam nilai eksposure ke pasar

Kata Kunci : Sosial Media,Promosi,Pasar

#### **PRAKATA**

Puji syukur kepada Tuhan Yang Maha Esa yang telah memberi kekuatan, kemampuan, dan kesabaran pada penulis, sehingga penulis dapat menyelesaikan tugas akhir ini dengan baik. Tujuan penulisan tugas akhir, adalah memenuhi salah satu persyaratan bagi mahasiswa untuk dapat menyelesaikan Pendidikan Diploma-3/Sarjana Terapan Program Studi Periklanan di Politeknik Negeri Media Kreatif.

Dalam tugas akhir ini, penulis menyusun Tugas Akhir berjudul "Pembuatan Video dan Poster Promosi *Brand Fortune's Kitchen* melalui media sosial menggunakan aplikasi *Instagram* dan *Whatsapp*"

Laporan TA ini tidak akan selesai dengan baik tanpa bantuan, bimbingan, dan dorongan dari orang-orang yang berada di sekitar penulis. Oleh karena itu, penulis ingin mengucapkan terima kasih banyak kepada:

- 1. Dr. Tipri Rose Kartika,M.M, selaku Direktur Politeknik Negeri Media Kreatif.
- 2. Dr. Benget Simamora,M.M, selaku Wakil Direktur Politeknik Negeri Media Kreatif.
- 3. Deddy Stevano H Tobing DIP ING, selaku Ketua Jurusan .
- 4. Trifajar Yurmama S.,MT, selaku Sekretaris Jurusan.
- 5. Junaedi S.Pd.,MS.i, selaku Koordinator Program Studi Periklanan.
- 6. Muh.Sakir, S.Pd.,MT, selaku Pembimbing I.
- 7. M. Djazman Addin S.Si,.M.Si, selaku Pembimbing II.
- 8. Para dosen dan tenaga kependidikan Politeknik Negeri Media Kreatif yang telah melayani mahasiswa selama penulis menempuh pendidikan di sini.

9. Keluarga dan teman-teman yang selalu memberikan dukungan dan juga dana dalam proses pengerjaan tugas akhir penulis.

Penulis menyadari masih banyak kekurangan dalam tugas akhir ini, Oleh sebab itu, penulis mengharapkan saran dan kritik yang membangun untuk tugas akhir ini

Makassar, 18 Juli 2022

Wahyu P. Darmawan NIM 19264007

# **DAFTAR ISI**

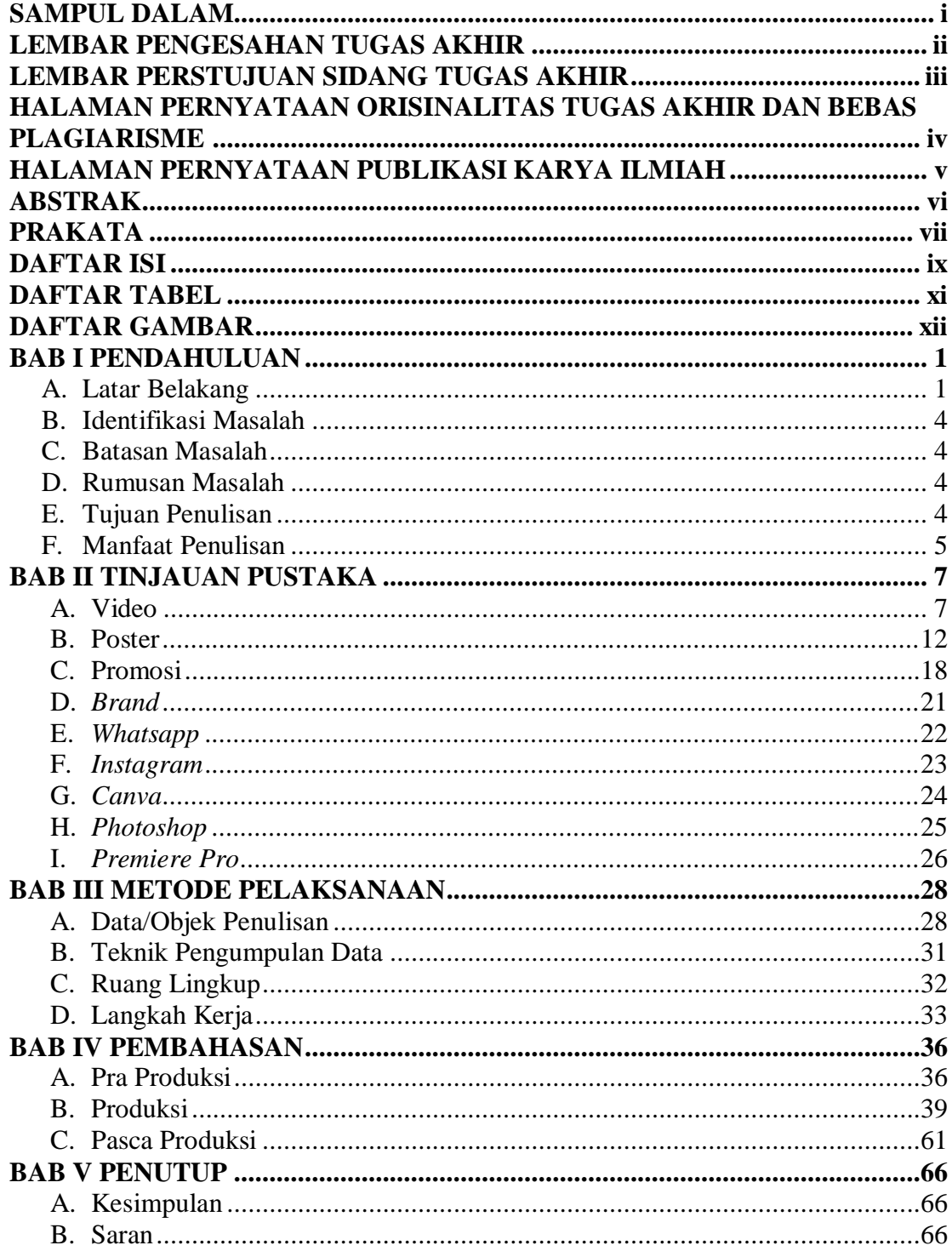

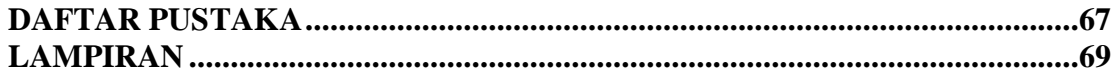

### **DAFTAR TABEL**

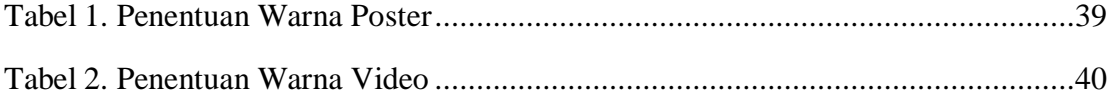

# **DAFTAR GAMBAR**

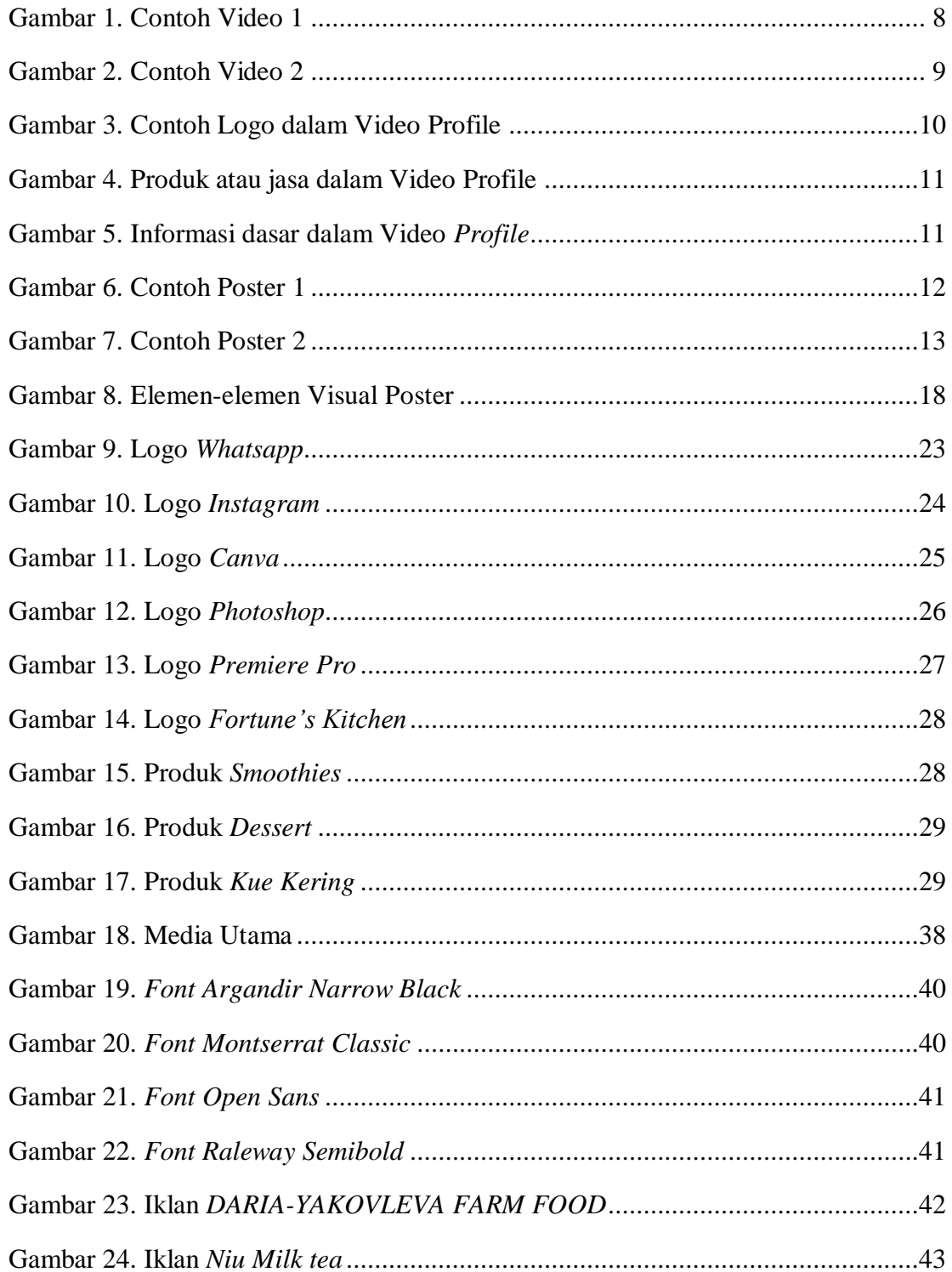

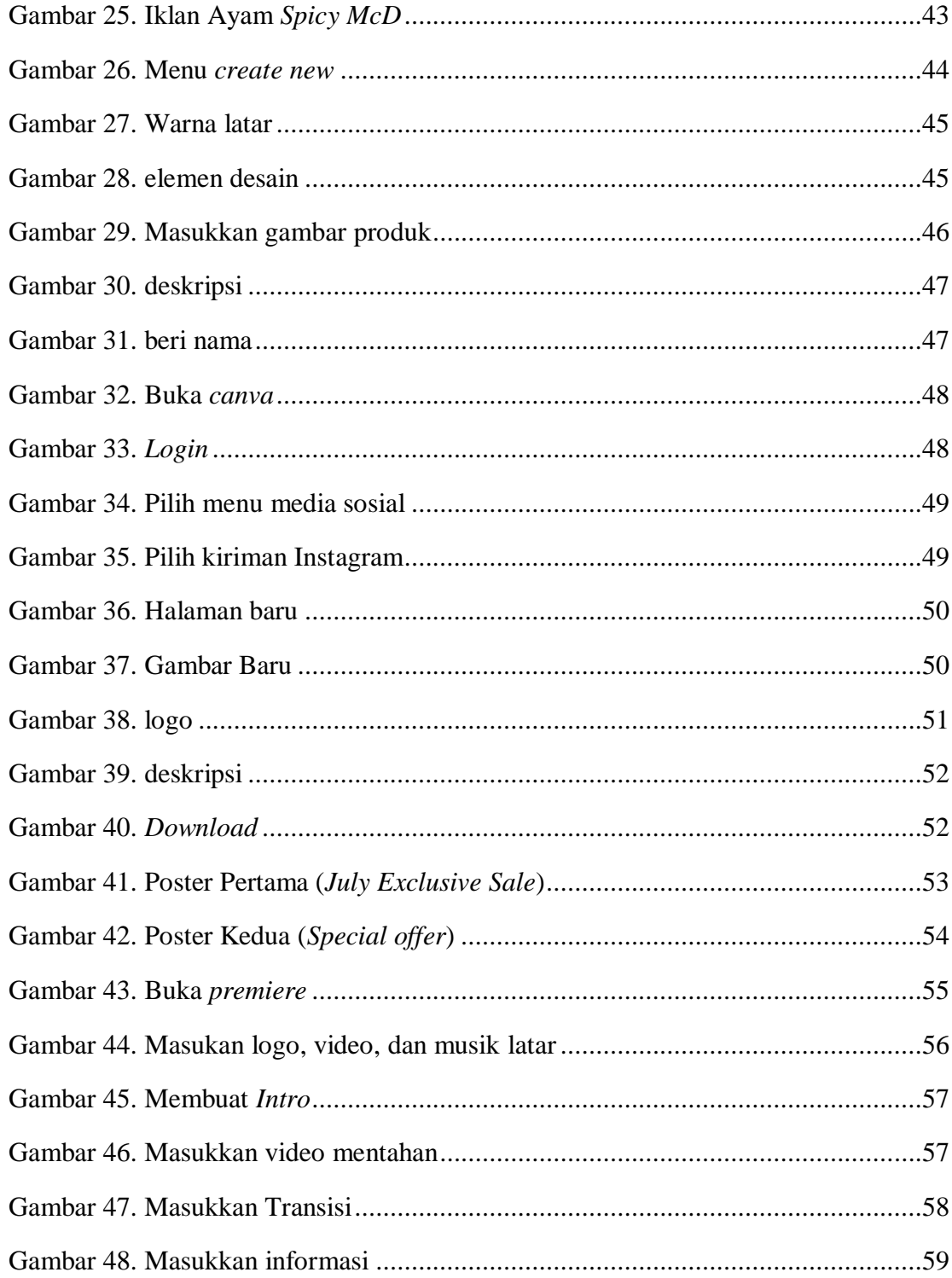

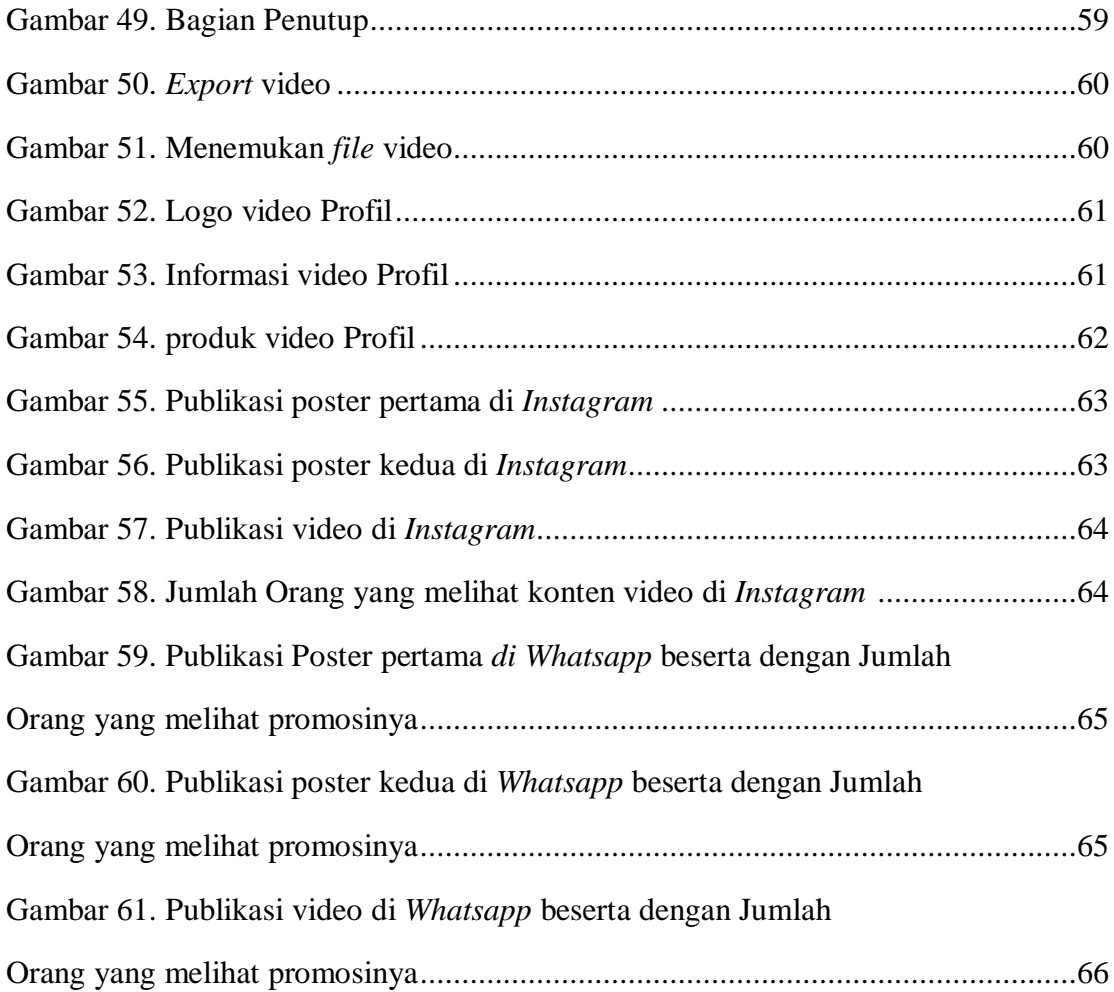